## Planning week 21/04/2020 - 24/04/2020

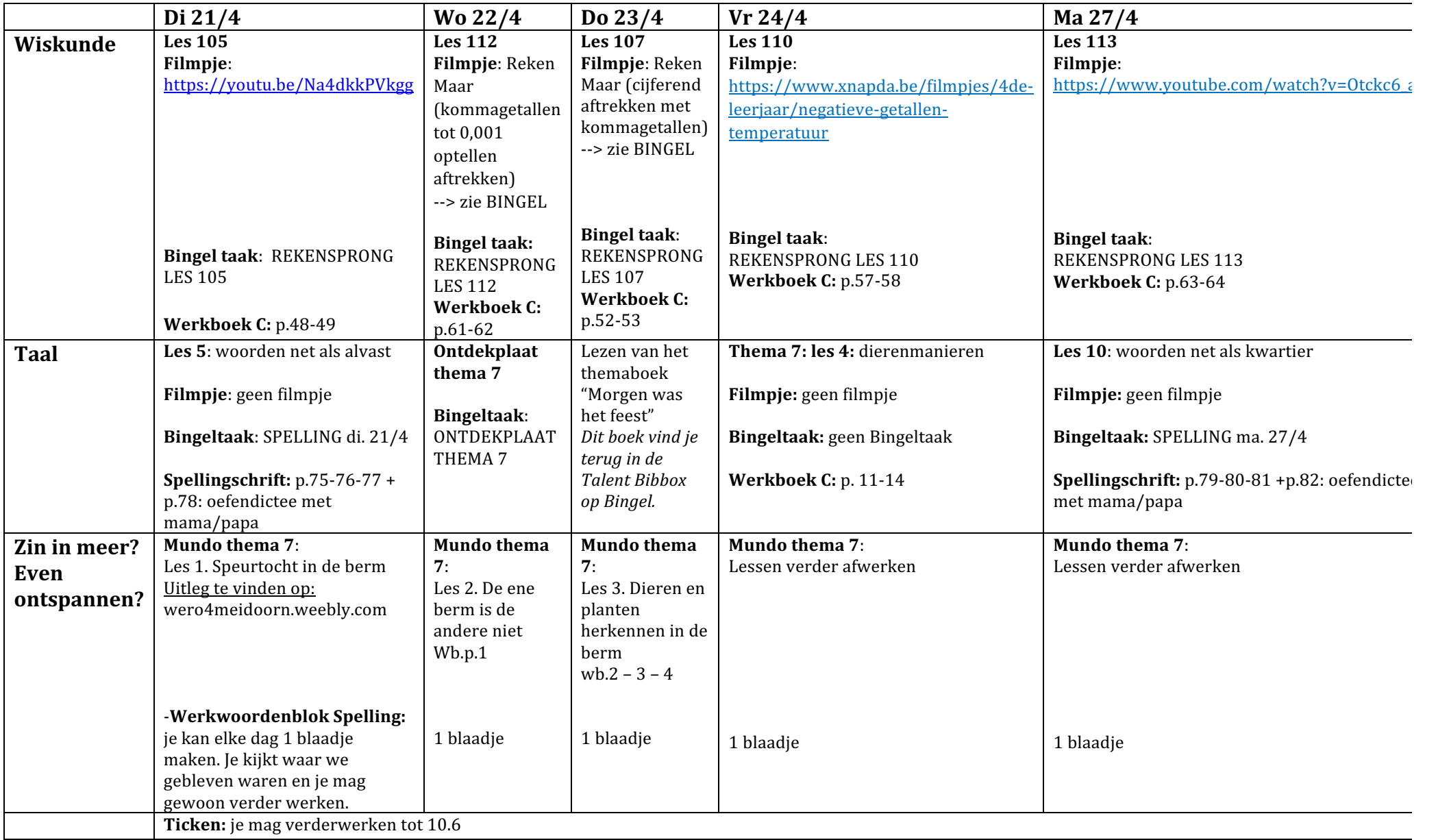